# **LVR para fenómenos físicos usando técnicas computacionales\***

ெடு

**LVR for Physical Phenomena Using Computational Techniques**

**Recibido: 3 de diciembre de 2014 • Aceptado: 26 de marzo de 2015**

Para citar este artículo: G. Rivera y M. Uribe «LVR para fenómenos físicos usando técnicas computacionales», *Ingenium*, vol. 17, n. °33, pp. 80-89, julio de 2015.

Gerardo Rivera Barrera\*\* Miguel Ángel Uribe\*\*\*

#### **Resumen**

En este trabajo de investigación se utilizaron, sistemas de adquisición, técnicas computacionales y procesamiento de datos, para modelar fenómenos físicos que nos permitieron introducir al estudiante en la experimentación, la resolución de problemas, el análisis e interpretación de resultados obtenidos por modelos computacionales. Para la elaboración de este proyecto se empleó Labview plataforma de programación y diseño propio para el proceso computacional y análisis de la información. También se utilizaron herramientas de visualización para las de simulaciones que garanticen la conexión vía Web entre los sistemas físicos reales y los simulados, para esto se utilizaron Easy Java Simulations, y Modellus. Para la toma y adquisición de datos se emplearon foto- detectores, un sistema de acople mecánico que son leídos por una tarjeta de adquisición y serán almacenados en una computadora personal. Con este trabajo de investigación se espera: 1. Favorecer el aprendizaje significativo, desarrollando habilidades en los estudiantes para la solución de problemas. 2. Mejorar la comprensión e interpretación de los conceptos desarrollados en el aula y laboratorio. 3. Trabajar con modelos computacionales donde el estudiante pueda

<sup>\*</sup> Artículo de investigación, producto derivado del proyecto de investigación *LVR para fenómenos físicos usando técnicas computacionales*, realizado en el grupo JURAN de la Corporación Universitaria del Huila (Corhuila), llevado a cabo entre el 2013 y el 2014.

M. Sc. Corporación Universitaria del Huila (Corhuila). Docente de Tiempo Completo Facultad de Ingeniería. E-mail: gerardo.rivera@ corhuila.edu.co

<sup>\*\*\*</sup> M. Sc. Corporación Universitaria del Huila (Corhuila), Docente de Tiempo Completo. Facultad de Ingeniería. E-mail:Mg. miguel.gonzalez@corhuila.edu.co

tomar decisiones en determinados sucesos, o poder modificar las variables con el objetivo de comprobar las hipótesis vistas en el aula de clase.

#### Palabras clave

Laboratorio remoto, educación, sistema de acople mecánico, diseño web.

## **Abstract**

In this research job they were used, systems acquisition, computational techniques and data processing, to model physical phenomena that allowed us to introduce the student in experimentation, problem solving, analysis and interpretation of results obtained by computational models. For the preparation of this project was employed the Labview platform design and programming for the computational process and analysis of the information.

Visualization tools were also used for the reaction of simulations that ensure the connection via the Web between the simulated and actual physical systems the Easy Java Simulations, and Modellus was used for this. To the socket and data acquisition used photo detectors, a system of coupling mechanical that they are read by a card of purchase and they will be stored in a personal computer.

With this research is expected to:

- 1. Encourage meaningful learning, developing skills in the students for problem solving.
- 2. Improve the understanding and interpretation of the concepts developed in the classroom and laboratory.
- 3. Work with computational models where student can take decisions in specific events, or to modify the variables with the objective of verifying the hypothesis views in the classroom.

#### **Keywords**

Remote laboratory, education, system of coupling mechanical, web design.

#### **1. Introducción**

En los procesos de formación académica de los estudiantes de la Facultad de Ingeniería es de suma importancia poder confrontar la fundamentación teórica discutida dentro del aula de clase con las prácticas de laboratorio que fundamente la comprensión de la Física. Corporación Universitaria del Huila (Corhuila) recientemente adquirió una serie de equipos utilizando la instrumentación Pasco donde se utiliza una tarjeta de adquisición de datos Universal 850 y el Software Capstone. Este hardware y software son usados para desarrollar las practicas básicas de los laboratorios de física general por lo que se ha venido llevando a cabo una serie de proyectos mediante los cuales estos

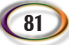

son involucrados e integrados en un único sitio web, al que se tiene acceso a través de Internet y que permite la manipulación y supervisión de los mismos mediante un acceso en tiempo real.

Es de anotar que la facultad en la actualidad cuenta con más de 15 grupos de física mecánica, cada grupo conformado en promedio de 35 estudiantes no permitiendo que la planta física, instrumentos y logística proporcionen una total cobertura a la población en lo que respecta al desarrollo de las prácticas de laboratorio.

Partiendo de esta problemática, se diseñó un laboratorio virtual–remoto utilizando plataformas tecnológicas y software especializado para la elaboración de una práctica de laboratorio de física. Para esta se seleccionó el movimiento rectilíneo uniformemente acelerado, temática que hace parte de la cinemática, rama de la física que estudia las leyes del movimiento de los cuerpos. Los laboratorios remotos posibilitan la realización de prácticas con equipos físicos reales que se encuentran ubicados en lugares remotos siendo accesibles por parte de los alumnos en cualquier instante de tiempo y desde cualquier lugar con conexión a Internet.

Con el diseño y la elaboración de esta herramienta pedagógica se pretendió que los estudiantes hicieran una inmersión en ambientes educativos interactivos, en busca del fortalecimiento e independencia en su proceso de enseñanza-aprendizaje, el docente será el encargado de facilitar y orientar el uso de la herramienta diseñada para la enseñanza de la física.

En este trabajo se presenta el desarrollo de una plataforma Web para el acceso remoto a la práctica de laboratorio seleccionada (movimiento rectilíneo uniformemente acelerado) utilizando sistemas de programación como PHP5, HTML5, JQUERY y POSTGRES.

PHP5 es un lenguaje de programación de uso general de código diseñado para el desarrollo web de contenido dinámico, se considera uno de los lenguajes más flexibles, potentes y de alto rendimiento.

HTML5 es un lenguaje empleado para estructurar y presentar contenido en la WWW. El HTML5 agrega elementos de vídeo, audio y canvas, como así también integración para gráficos vectoriales y MathML para fórmulas matemáticas. Estas aplicaciones le permiten a HTML5 incluir y controlar contenido multimedia en la web.

jQuery es software free y de código abierto que permite el uso de sus bibliotecas en proyectos libres, jQuery ofrece una serie de funcionalidades basadas en JavaScript.

PostgreSQL es un sistema de gestión de bases de datos objeto-relacional, su código fuente disponible libremente. PostgreSQL utiliza un modelo cliente/servidor y usa multiprocesos que garantizar la estabilidad del sistema. Además en el diseño de la plataforma Web se utilizó un sistema de diseño gráfico con Java, que posteriormente fue integrada en el diseño.

## **2. Metodología o desarrollo de la investigación**

El proyecto de investigación está sujeto a la línea de investigación de desarrollo tecnológico e innovación tecnológica aplicado al diseño y simulación de fenómenos físicos a través de técnicas computacionales y sistemas de adquisición de datos para la elaboración de un laboratorio virtual y remoto.

Se trabajó en primera instancia dentro del aula de clase y el laboratorio de física, realizando una formulación conceptual y práctica con los estudiantes en el manejo de plataformas, métodos numéricos e instrumentación en el campo de las ingenierías.

Posteriormente se diseñaron prácticas de laboratorio con sistemas de adquisición de datos y manejo sensorial permitiendo el desarrollo de las simulaciones y el modelo físico– matemático para el diseño del laboratorio virtual y remoto.

Luego de haber realizado las simulaciones con los sistemas de adquisición de datos y haber modelado los sistemas físicos, se diseñaron las aplicaciones para el laboratorio remoto (Laboratorio virtual y remoto).

Después de terminar los sistemas de acople tanto mecánico como eléctrico y los sistemas virtuales se ejecutó la fase de prueba dentro del sistema Web, donde se verificó la funcionalidad y los resultados obtenidos en el laboratorio virtual–remoto. Posteriormente se pone en marcha la fase de evaluación, donde se verificó el nivel de impacto en el proceso de enseñanza-aprendizaje cuando el estudiante interactúa con el laboratorio virtual y remoto. Para esta fase de evaluación se diseñó un cuestionario que estuvo disponible dentro de la plataforma Web, siendo evaluado por una población objetivo de 450 estudiantes del programa de ingeniería Industrial del segundo semestre.

# **3. Análisis y discusión de resultados**

Con el diseño y elaboración del laboratorio virtual–remoto (LVR) se busca que la Corporación Universitaria del Huila (Corhula) sea pionera a nivel nacional, departamental y local en la innovación a nivel tecnológico y pedagógico en la elaboración de equipos de laboratorio para la enseñanza de la física; aunque en la actualidad son varias las instituciones de educación superior que han desarrollado simuladores educativos virtuales, así como laboratorios de este tipo, estas instituciones de educación superior ofrecen solamente el manejo de los simuladores que permiten el intercambio de datos tomados a través de la aplicación desarrollada. La gran diferencia de lo que se lleva a cabo en la Corporación Universitaria del Huila es el desarrollo de aplicaciones virtuales que permiten el manejo de equipos reales, en tiempo real, así los resultados y las pruebas obtenidas no son simulaciones de procesos sino hechos verdaderos efectuados por el usuario en cualquier lugar. Este proyecto consiste en un sistema de software y hardware que permite que un sistema de acople mecánico en conjunto con un sistema de adquisición de datos y una interfaz remota sean cargados en un navegador convencional. En la figura 1, se muestra un esquema del sistema de laboratorio virtual- remoto.

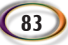

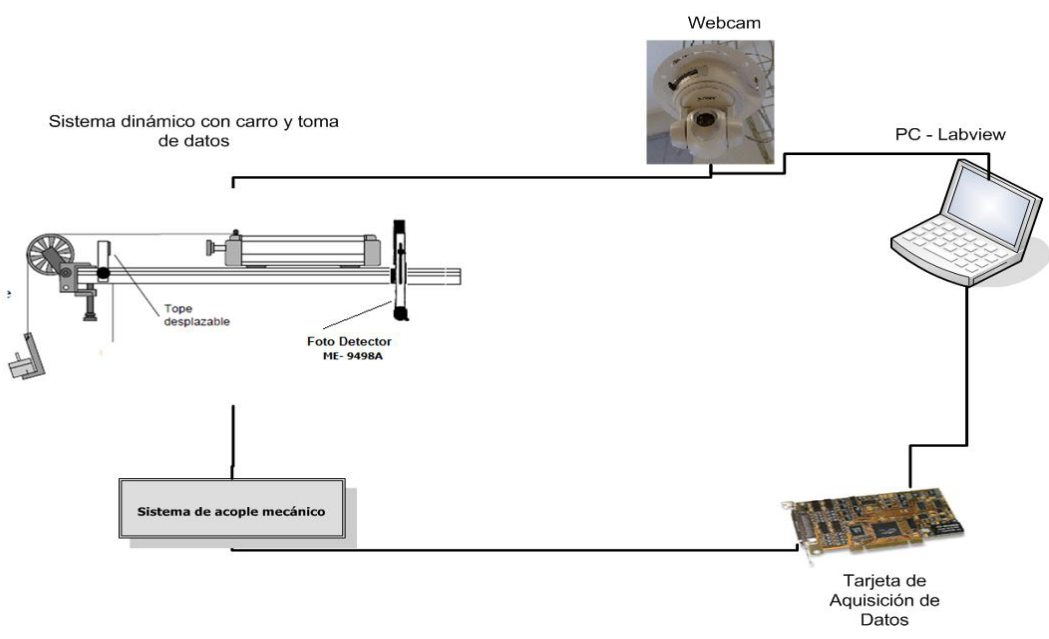

Figura 1. Sistema laboratorios virtual – remoto (LVR)

Para la elaboración del proyecto se diseñó una conexión vía Web para el LVR y el sistema de acople mecánico, permitiendo la conectividad de todos los servicios diseñados para la plataforma Web para una manipulación de los contenidos de aprendizaje elaborados, donde el estudiante tiene la posibilidad de consultar y verificar la información suministrada de acuerdo al contenido programático de la asignatura a desarrollar. En la figura 2, se muestra el diseño de la plataforma Web para el laboratorio virtual-remoto. Cuando el estudiante se inscribe, debe esperar la notificación de aceptación de la solicitud vía e-mail, que se envía automáticamente una vez el administrador la ha aprobado en el sistema. Una vez inscrito, el usuario puede acceder a un enlace en donde se encuentra el sistema del laboratorio remoto.

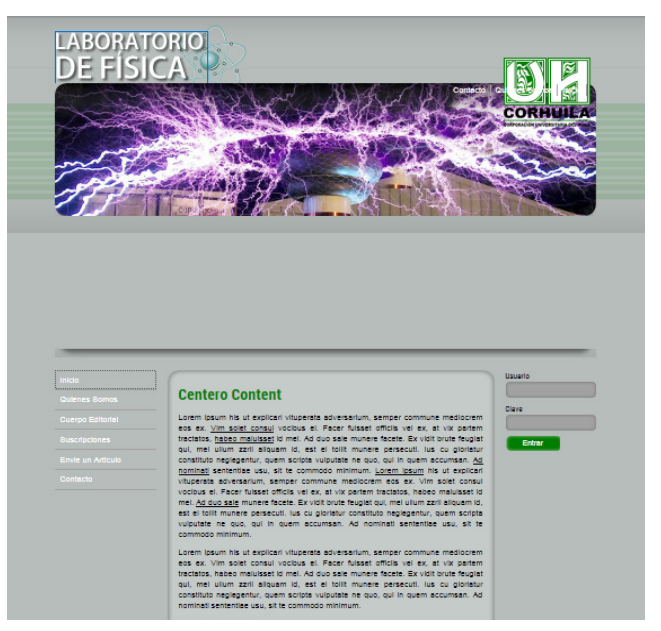

Figura 2. Diseño de la plataforma Web para el Laboratorio Virtual-Remoto

A continuación se describirán los recursos físicos que constituyen el laboratorio virtualremoto y la manera en que funcionan y se desarrollaron.

Para el diseño del acople mecánico se realizaron varias alternativas para darle movimiento autónomo al equipo, utilizando instrumentación de laboratorios de física general Pasco. La primera consistió en un engranaje con cadena y polea de dos carriles, ayudado con un actuador electromagnético, resortes de elongación, motor eléctrico de 12 voltios y soporte para los resortes (figura 3).este modelo presentó serias dificultades, pues su movimiento no era fluido y se evidenciaron fallas permanentes.

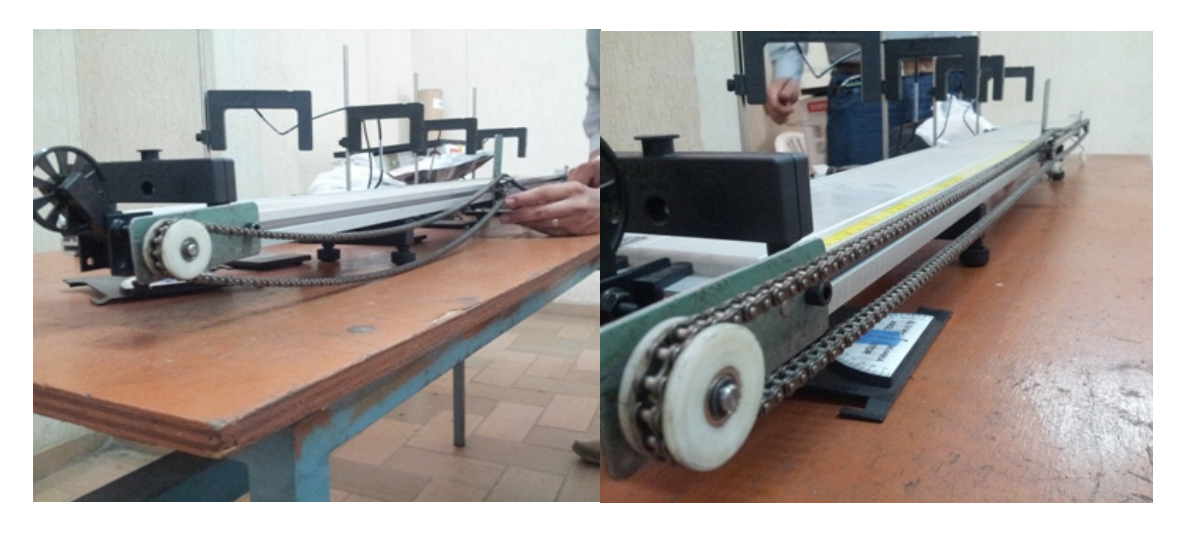

Figura 3. Prototipo inicial del laboratorio virtual-remoto

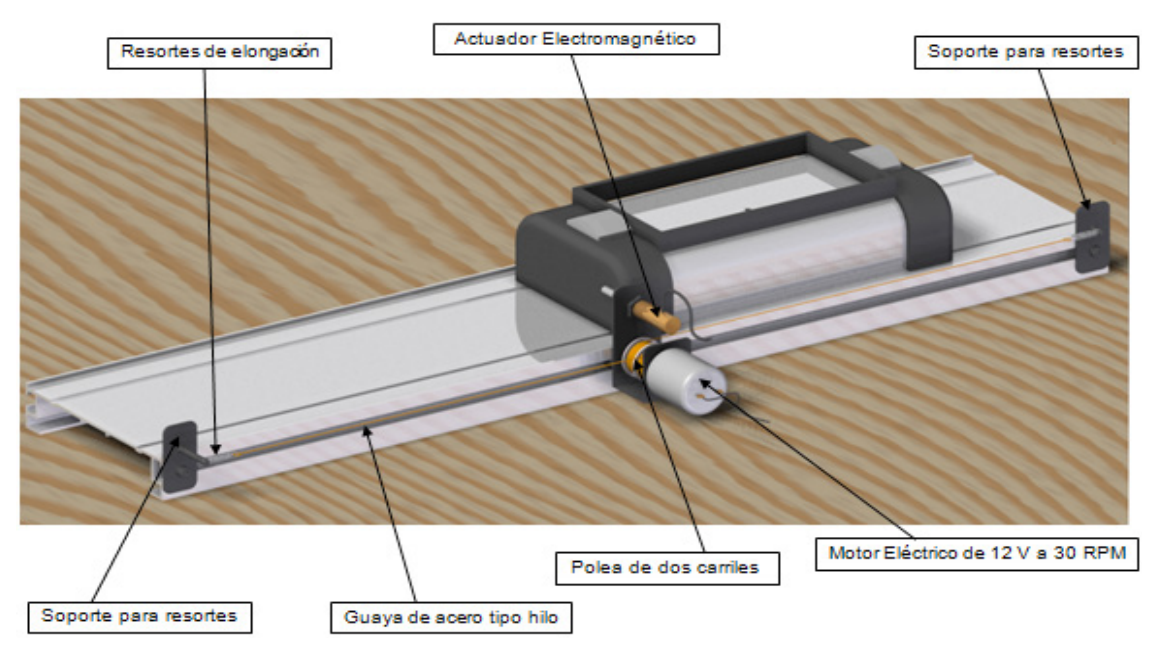

Figura 4. Prototipo 2. Diseño final del sistema mecánico

Como prototipo 2 se incorporó en lugar de la cadena una guaya tipo hilo acerada que resolvería las anomalías presentadas en el prototipo 1. De esta manera el diseño del

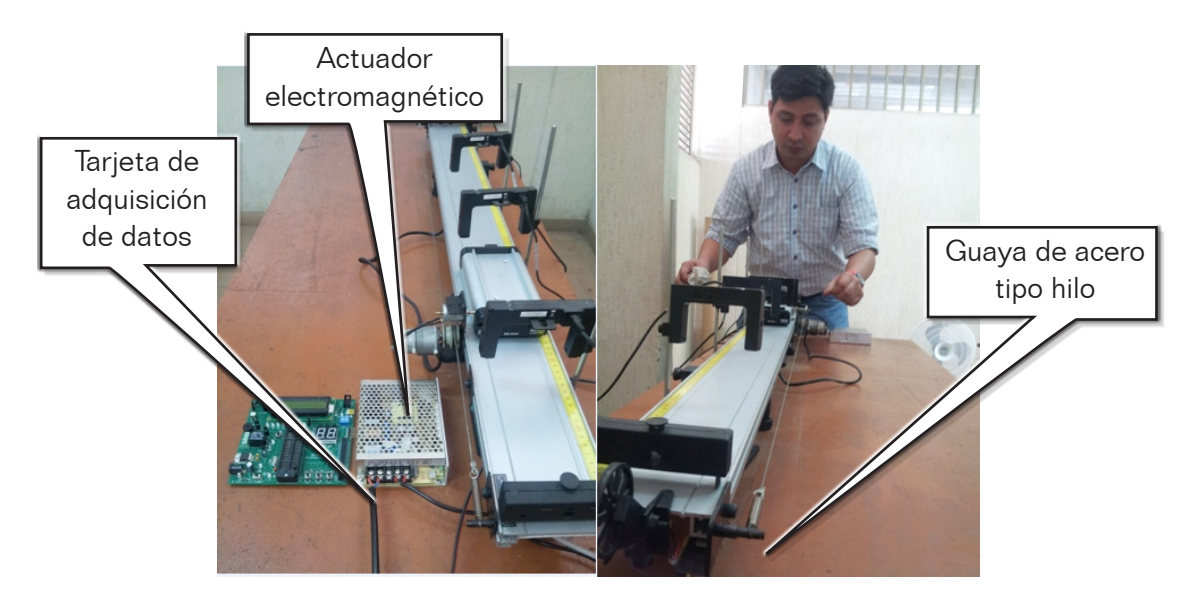

acople mecánico estaría terminado y seria el adecuado para el montaje del laboratorio (Figura 4).

Figura 5. Sistema de acople mecánico. Laboratorio virtual-remoto

Para la elaboración del sistema eléctrico se parte del diseño del acople mecánico, donde se levantaron los requerimientos para la tarjeta de adquisición; de este diseño se consiguieron 5 entradas digitales provenientes de los optoacopladores, 2 entradas digitales para los finales de carrera de la mesa, 3 salidas digitales para el control del retenedor del carro, y el sentido del giro de la plataforma móvil.

A continuación las figuras 6, 7 y 8, muestran el plano eléctrico y el diseño de la tarjeta de interfaz mesa-adquisición.

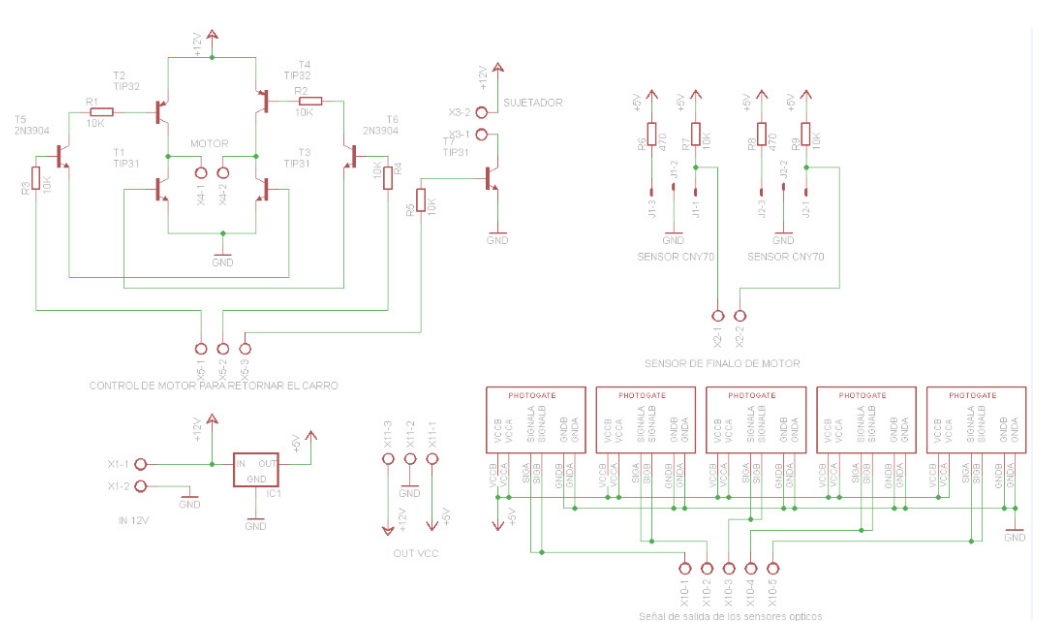

Figura 6. Plano eléctrico. Diseño de la Board.

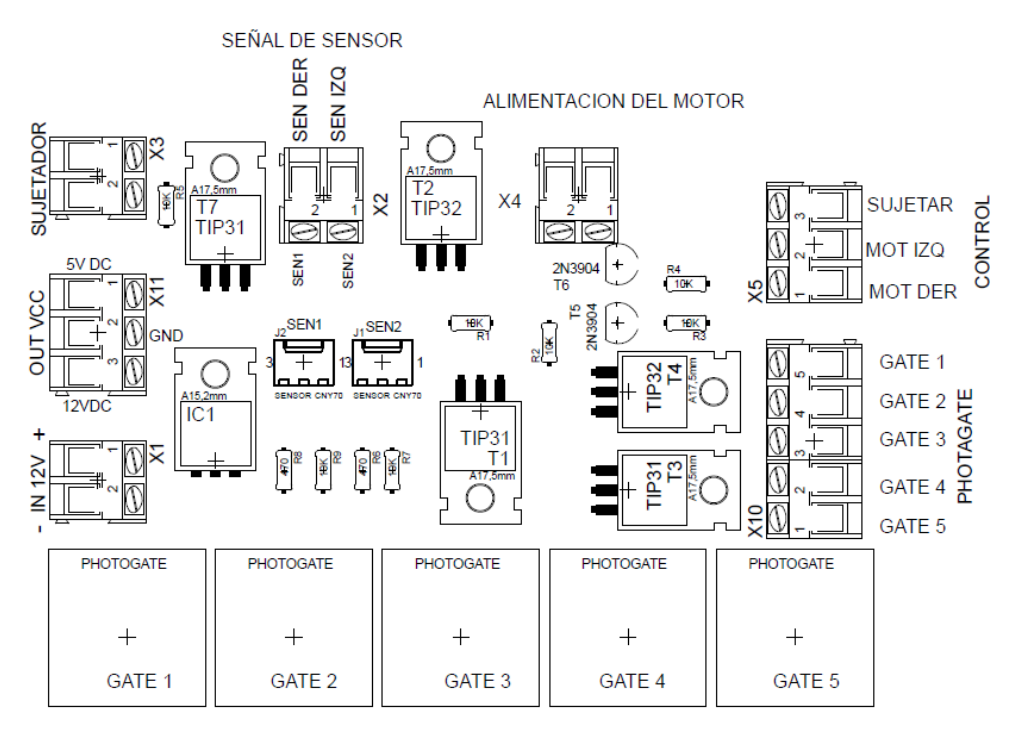

Figura 7. Diseño de la tarjeta de interfaz mesa-adquisición

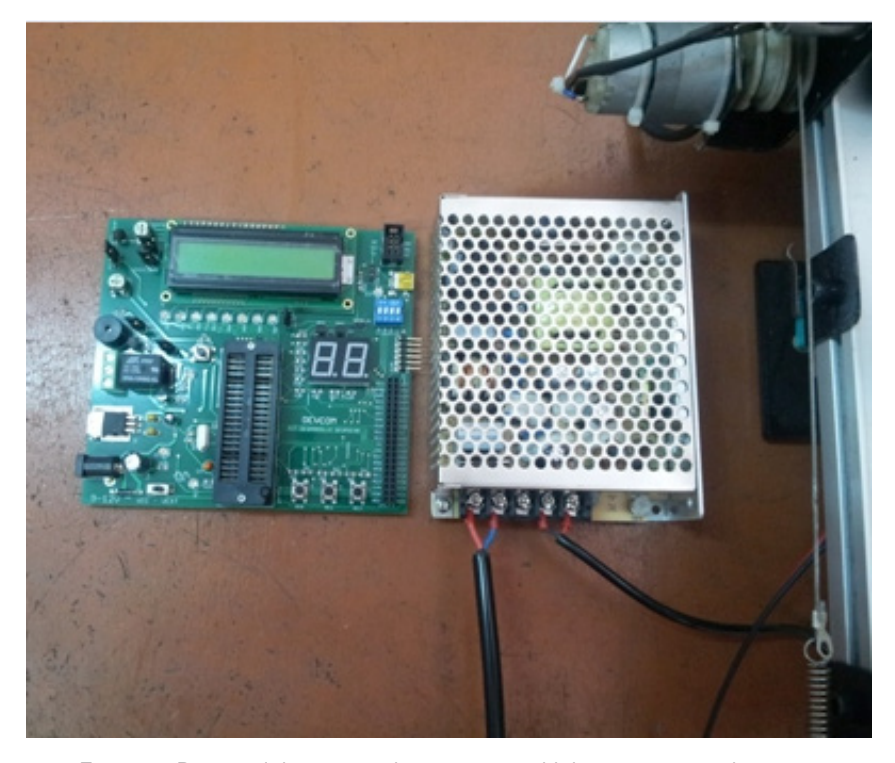

Figura 8. Diseño del sistema eléctrico para el laboratorio virtual-remoto

Para la simulación virtual se elaboró una versión inicial del modelo virtual apoyado en el software *Modellus. Modellus* es un programa que permite simular un fenómeno físico a partir de su modelo matemático. La práctica inicial simulada fue la de un movimiento rectilíneo uniforme (figura 9), por tanto se modelaron los parámetros que actúan en este fenómeno teniendo en cuenta condiciones iniciales. Para eso se consideraron condiciones iniciales para poder generar este fenómeno físico.

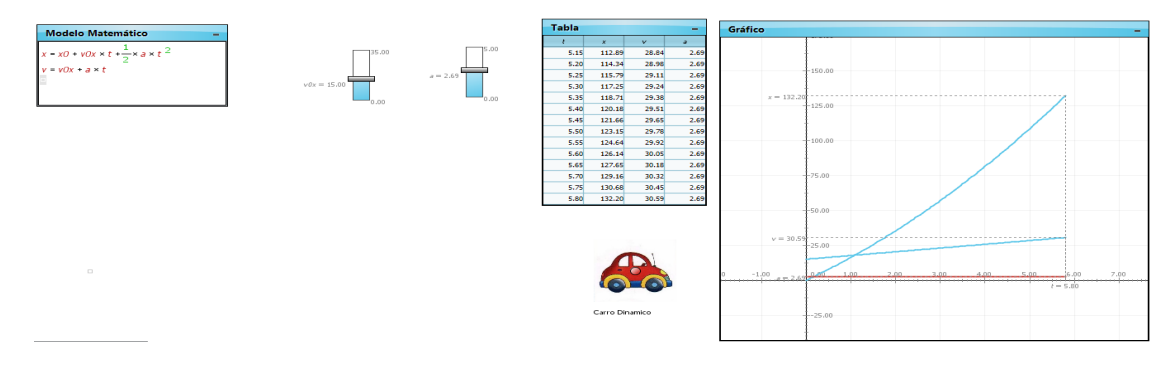

Figura 9. Diseño de la simulación del M.R.U con Modellus.

LabVIEW es una herramienta de desarrollo de aplicaciones de procesado de señales, control, adquisición de datos e instrumentación desarrollado por *National Instruments*. En el diseño y elaboración del LVR con fines académicos, LabVIEW integró soluciones de hardware y software permitiendo una implementación de manera rápida a las aplicaciones del sistema virtual y remoto. esta tecnología nos permitió la elaboración del panel frontal que permitió la integración del sistema de acople mecánico y la simulación a través de un sistema Web figura 10.

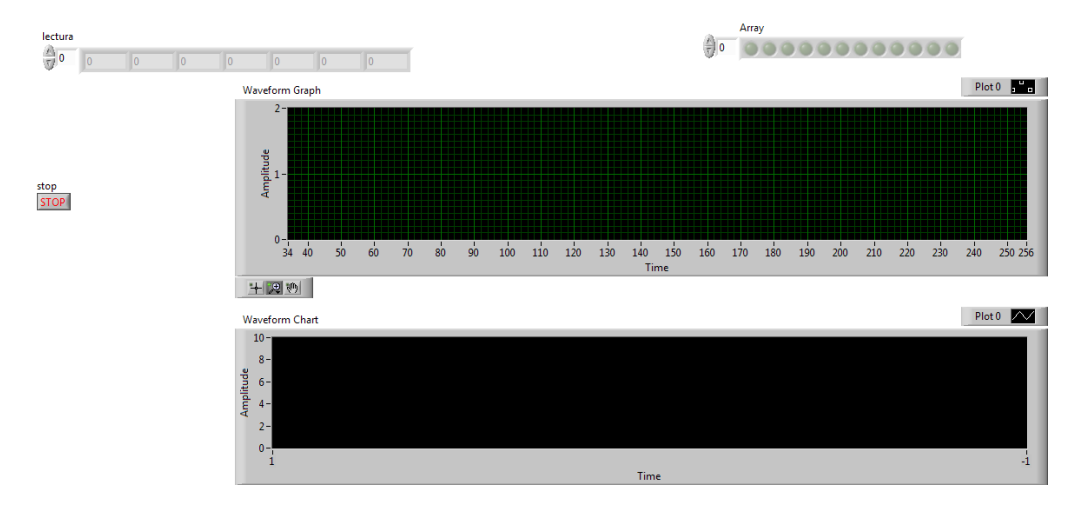

Figura 10. Diseño del panel frontal con LabVIEW para el sistema de acople mecánico

Easy Java Simulations es una herramienta diseñada para la creación de simulaciones por computador. EJS es un programa con fines académicos, científicos y pedagógicos que permite representar diferentes eventos físicos de situaciones naturales a través de diferentes estados. En la figura 11 se muestra la simulación desarrollada para el movimiento rectilíneo uniforme utilizado EJS. Esta simulación es la que adaptará con el sistema de acople mecánico para la toma de datos del laboratorio virtual–remoto.

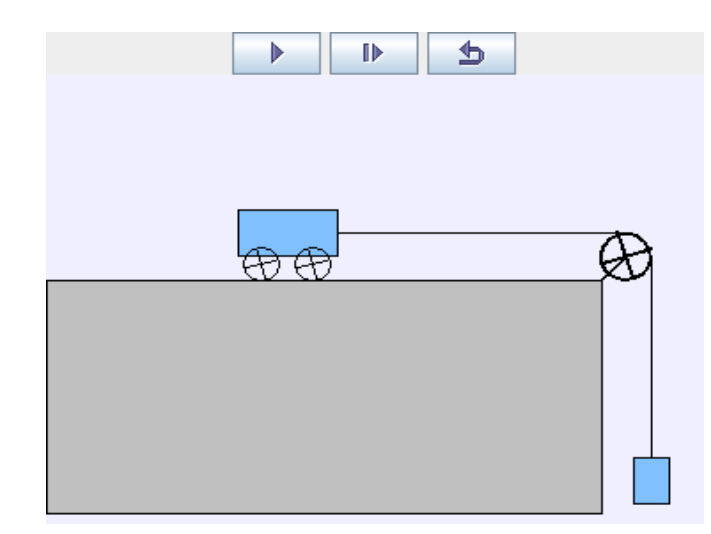

Figura 11. Diseño de la simulación del M.R.U con EJS.

#### **4. Conclusiones**

En los procesos de enseñanza-aprendizaje el Internet juega un papel principal en la formación de los estudiantes, ofreciendo un amplio número de instrumentos y ayudas para la interactividad en todo tipo de recursos. El uso del recurso tecnológico el PHYSICLAB-CORHUILA está diseñado para funcionar a través del servicio de Internet, luego de las pruebas realizadas con la conexión y el sistema de acople mecánico, el funcionamiento no ha sido satisfactorio por el servicio de Internet. Debido a esta dificultad se están realizando otros tipos de conectividad en vías de mejorar el sistema y ver que el laboratorio virtual-remoto tiene el potencial suficiente para integrar la comunidad universitaria de Corhuila.

Además este proyecto de investigación introduce a los estudiantes en un proceso de innovación y desarrollo tecnológico, utilizando una metodología de enseñanza- aprendizaje diferente, permitiendo que los estudiantes realicen prácticas de laboratorio desde cualquier lugar.

El uso de EJS con LabView para el diseño de simulaciones es recomendable ya que mantiene activo el interés, facilita el aprendizaje y permite que los estudiantes estudien con mayor profundidad el fenómeno o la temática desarrollada dentro del aula de clase.

# **5. Referencias**

- [1] R. Costa–Castello y col. (2010). Integración de dispositivos físicos en un laboratorio remoto de control mediante diferentes plataformas: Matlab, Labview y C/C++. Revista Ibeoamericana de automática e Ingeniería Industrial, 7 (1), 23-34.
- [2] S. Gil. (1997).Nuevas Tecnologías en la Enseñanza de la Física. Educ. en Ciencias. 1, (2), 34.
- [3] A. Maiztegui y col. (2002). Papel de la tecnología en la educación científica: una dimensión olvidada. Revista Iberoamericana de Educación.
- [4] Y. Lee (2011). Utilizing formative assessments to guide student learning in an interactive Physics learning environment. Journal Educational Technology Systems. Vol 39.

**89**

[5] C. Martín (2007). Object-Oriented Modeling of Virtual Laboratories for Control Education. Tesis Doctoral